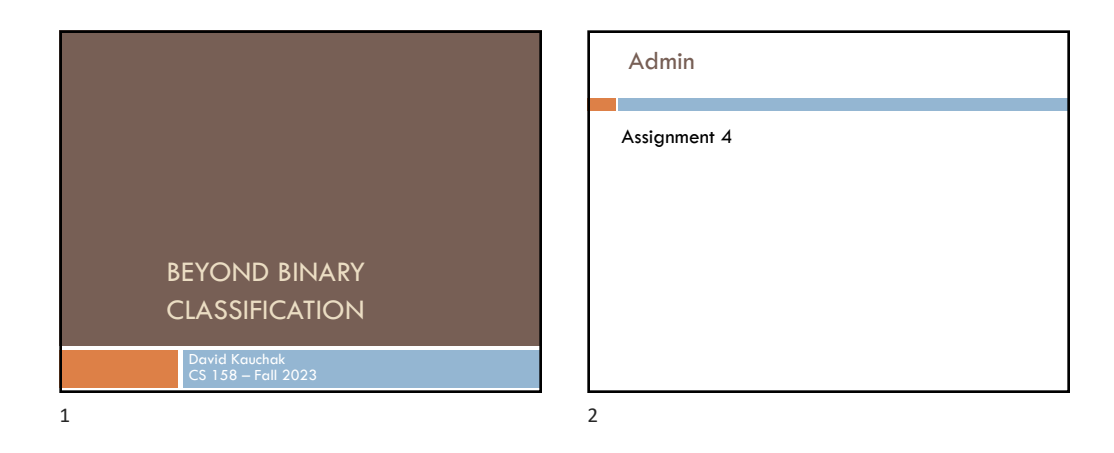

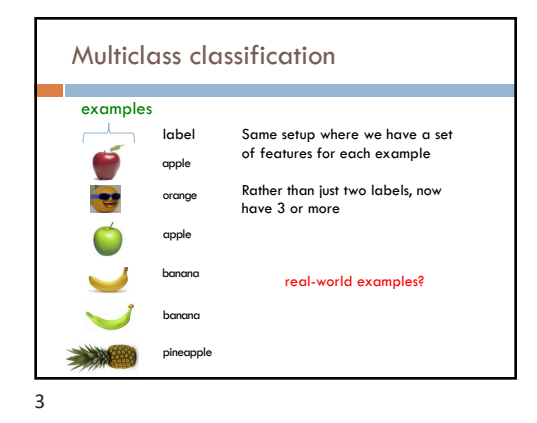

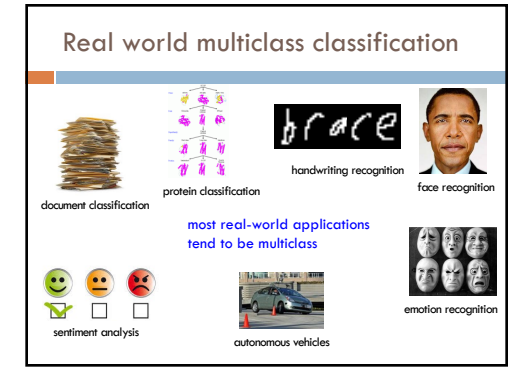

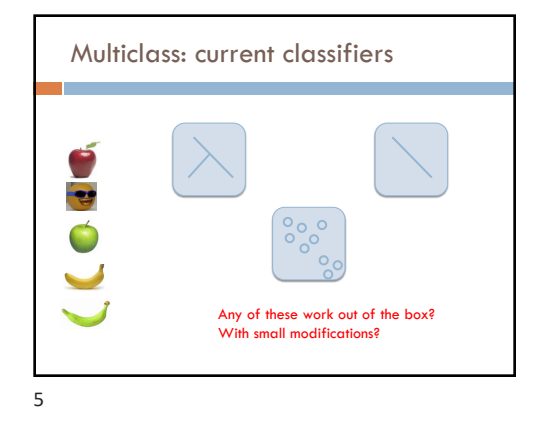

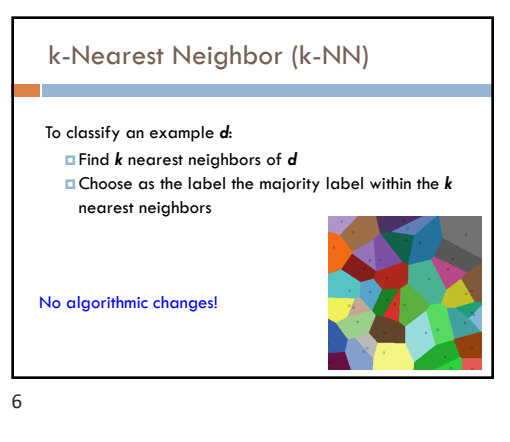

## Decision Tree learning

## Base cases:

- 1. If all data belong to the same class, pick that label
- 2. If all the data have the same feature values, pick majority label
- 3. If we're out of features to examine, pick majority label
- 4. If the we don't have any data left, pick majority label of *parent*
- *5. If some other stopping criteria* exists to avoid overfitting, pick majority label

## Otherwise:

7

- calculate the "score" for each feature if we used it to split the data - pick the feature with the highest score, partition the data based on that data value and call recursively
- 

No algorithmic changes!

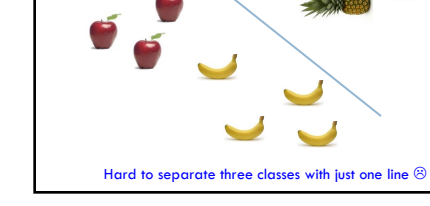

Perceptron learning

**-1**

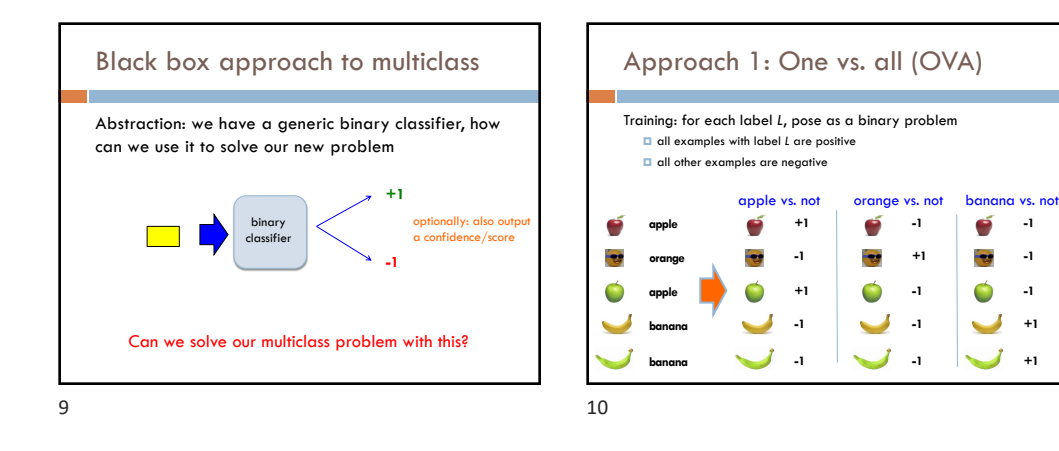

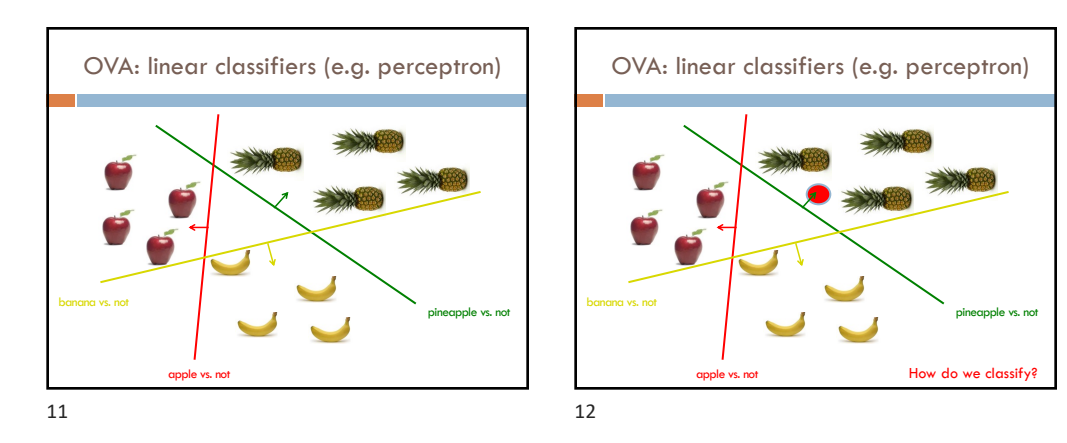

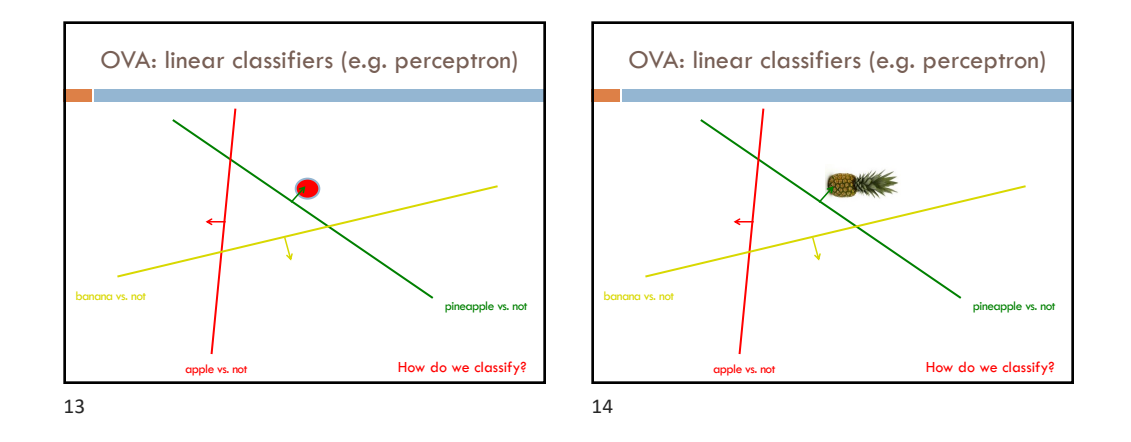

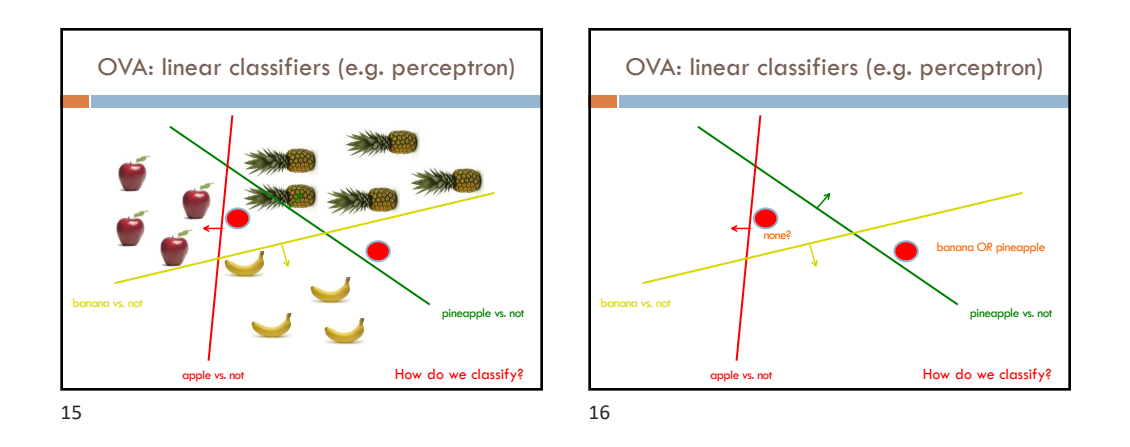

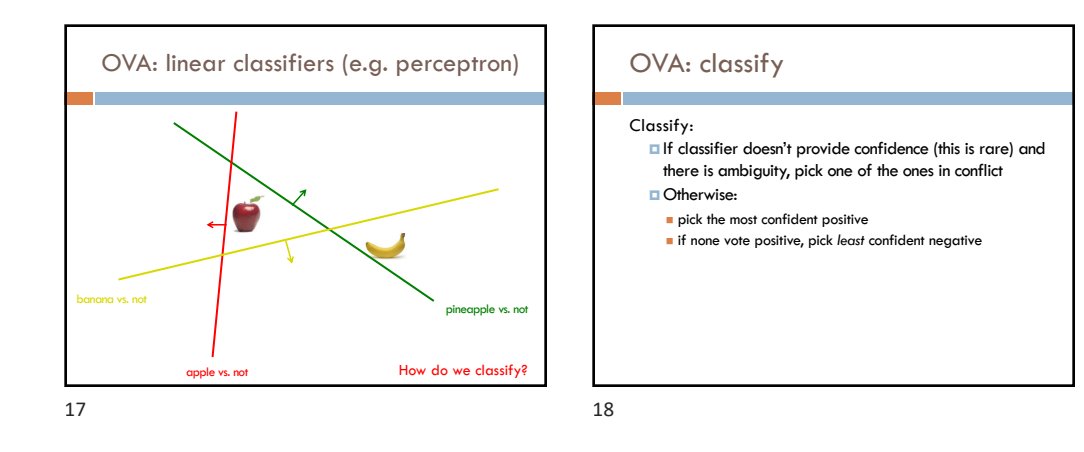

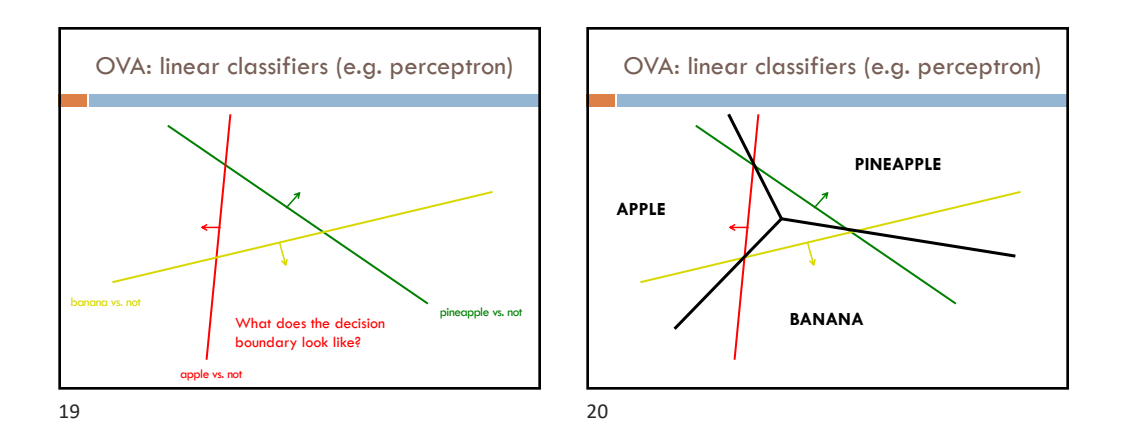

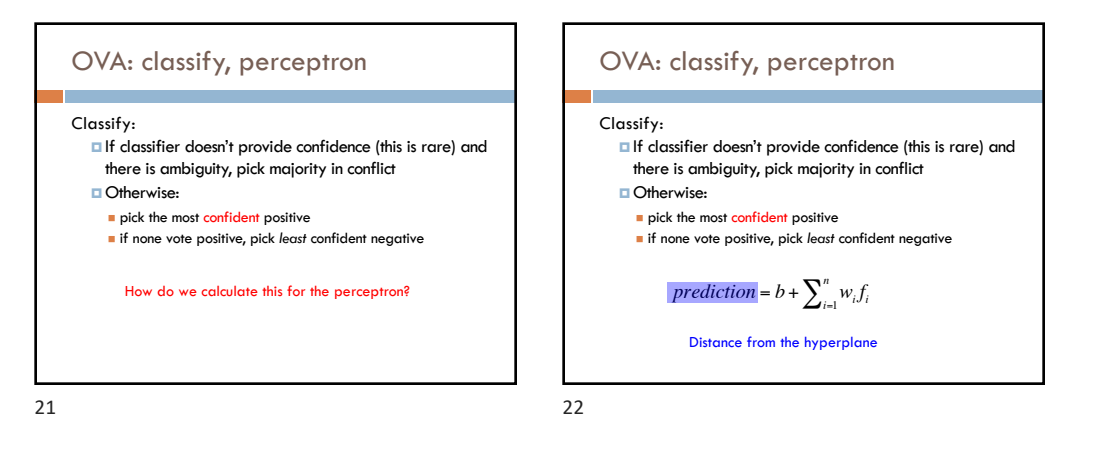

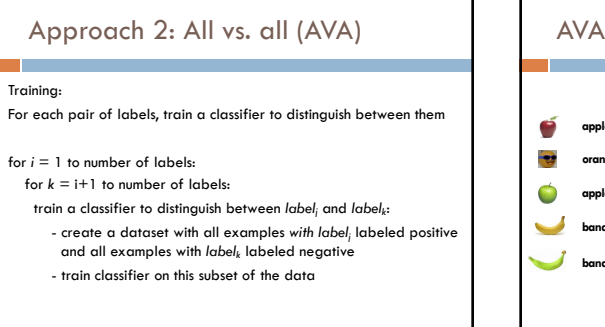

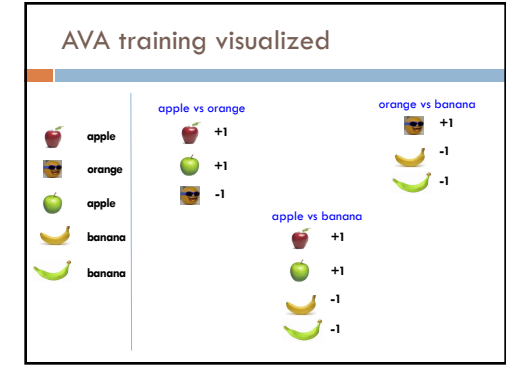

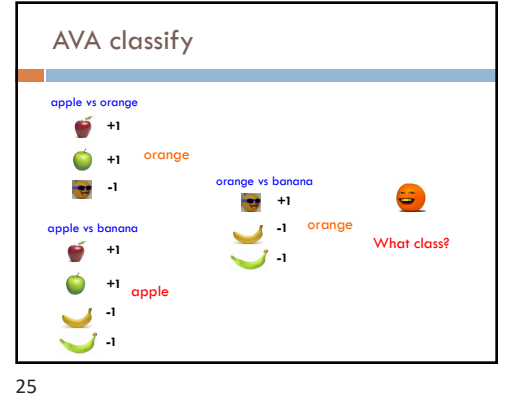

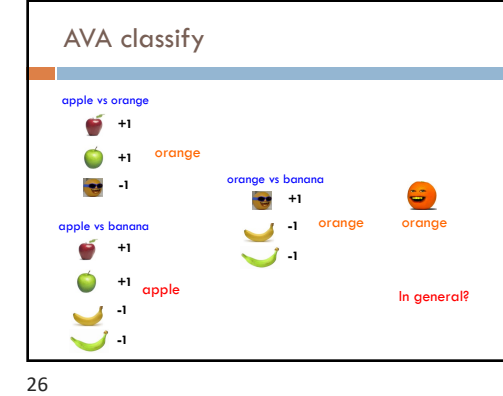

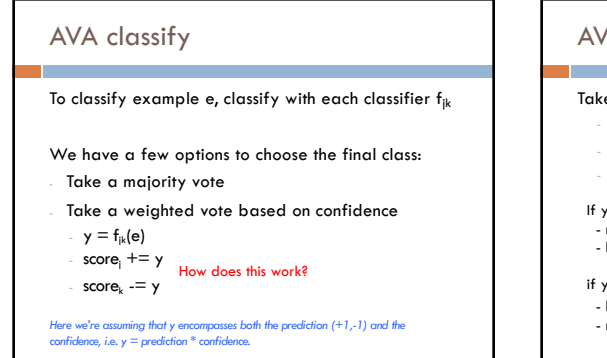

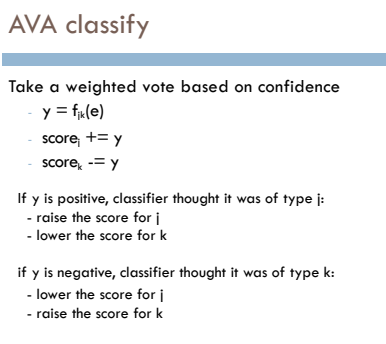

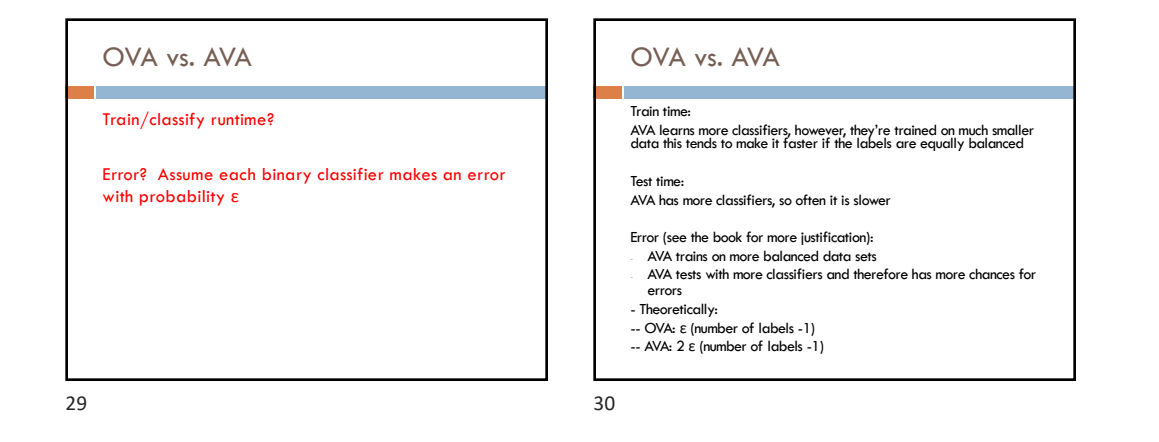

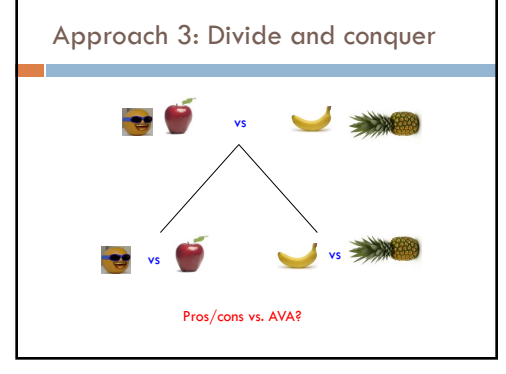

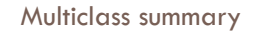

If using a binary classifier, the most common thing to do is OVA

Otherwise, use a classifier that allows for multiple labels:

¤ DT and k-NN work reasonably well ¤We'll see a few more in the coming weeks that will often work better

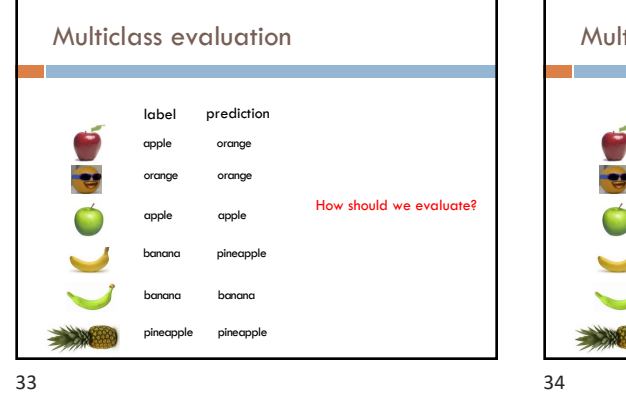

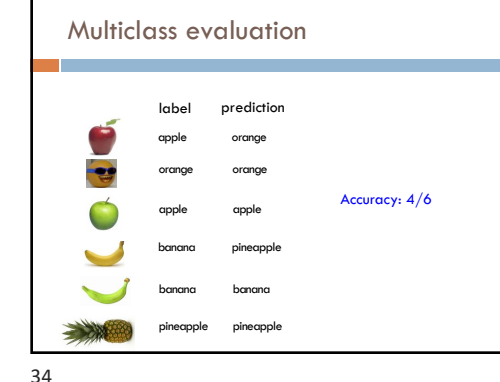

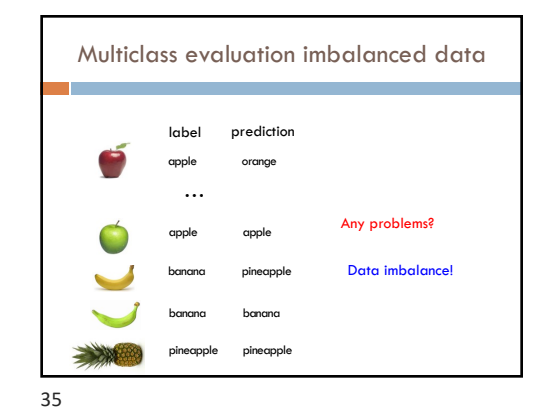

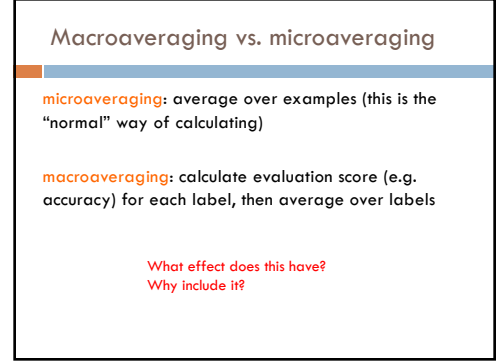

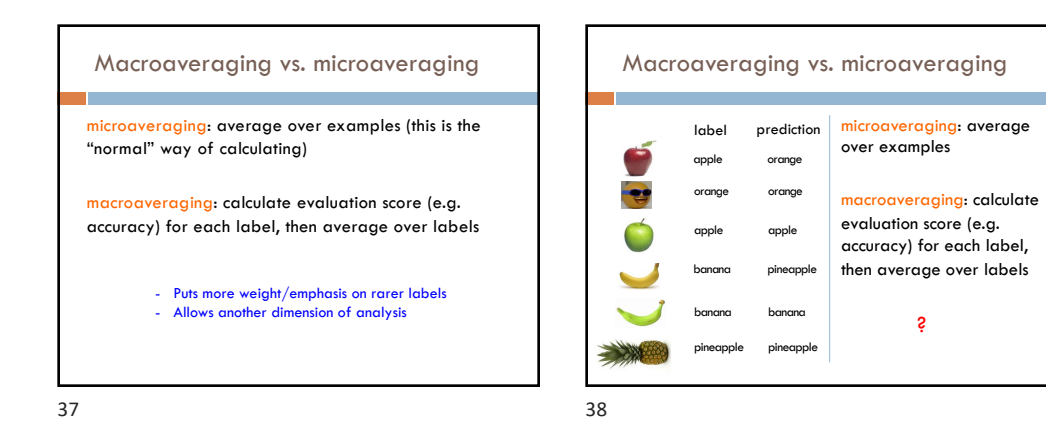

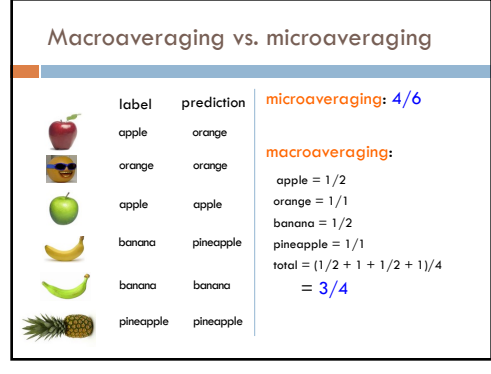

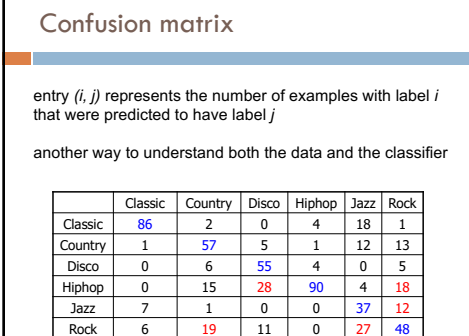

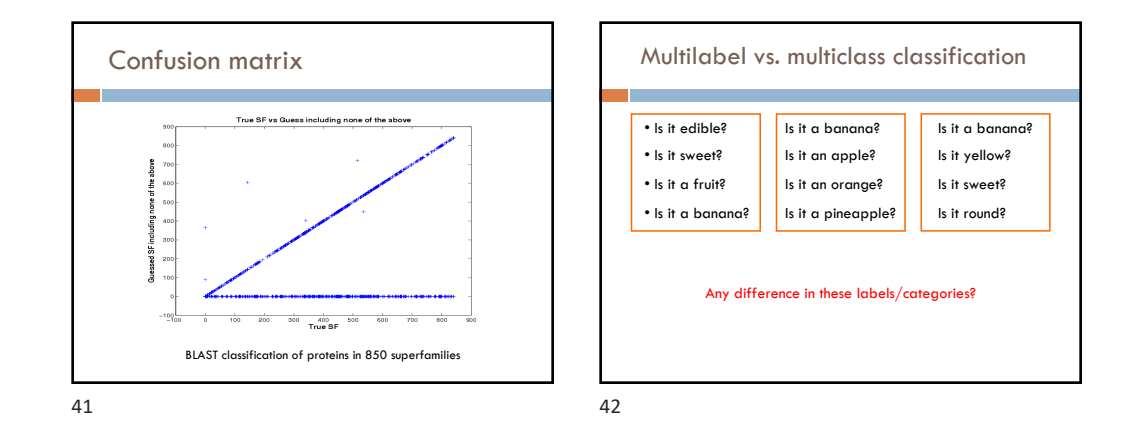

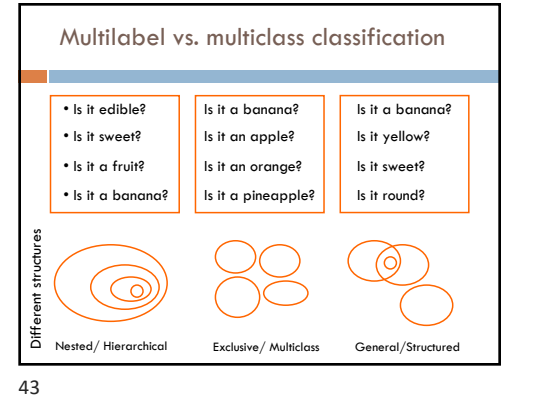

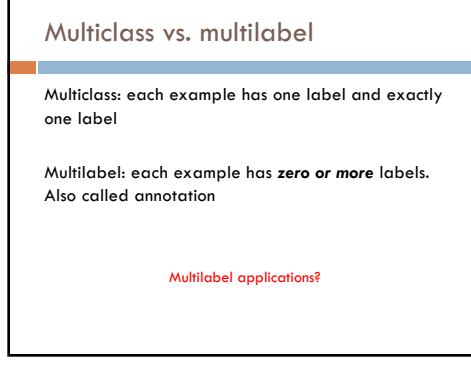

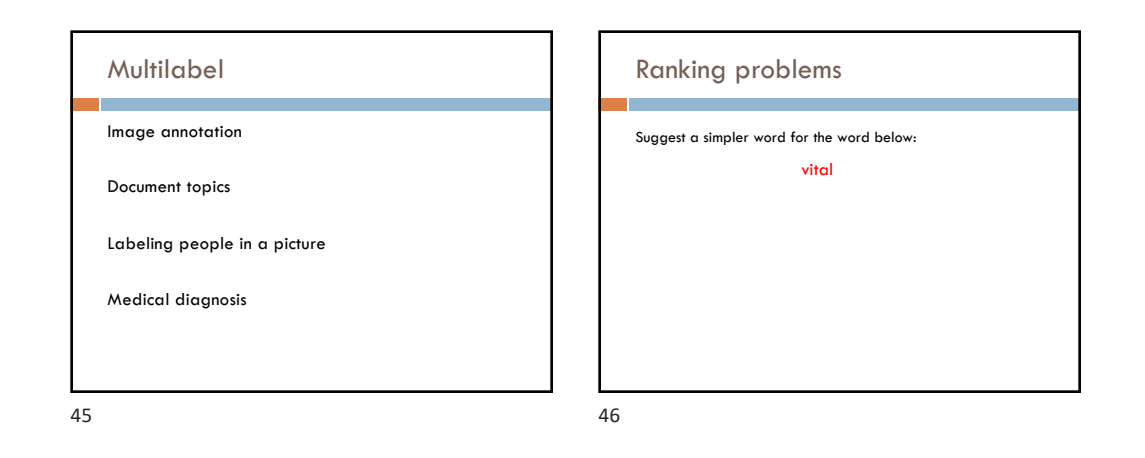

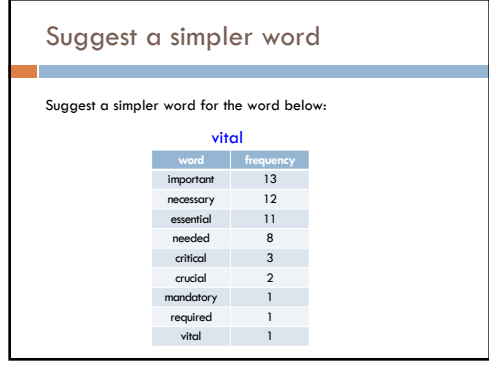

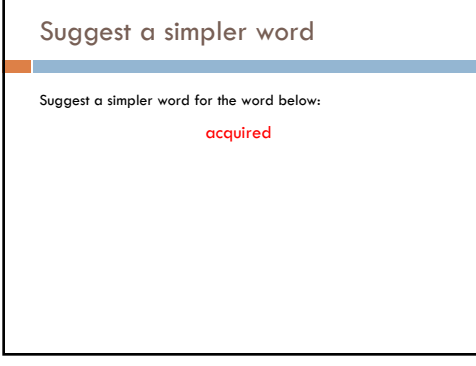

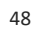

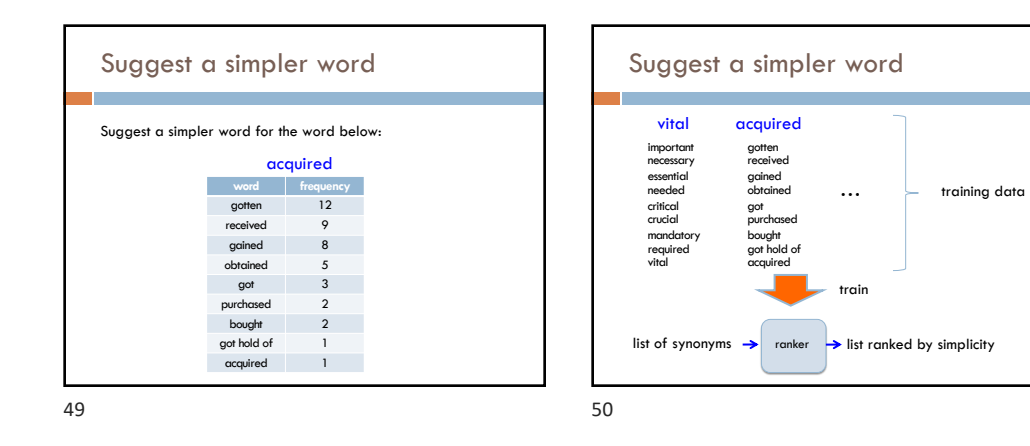

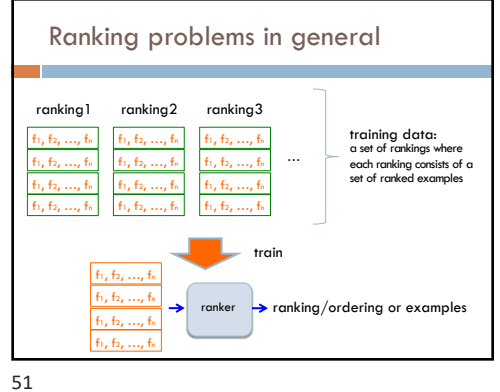

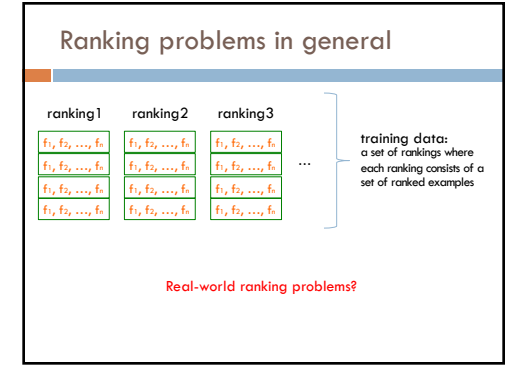

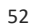

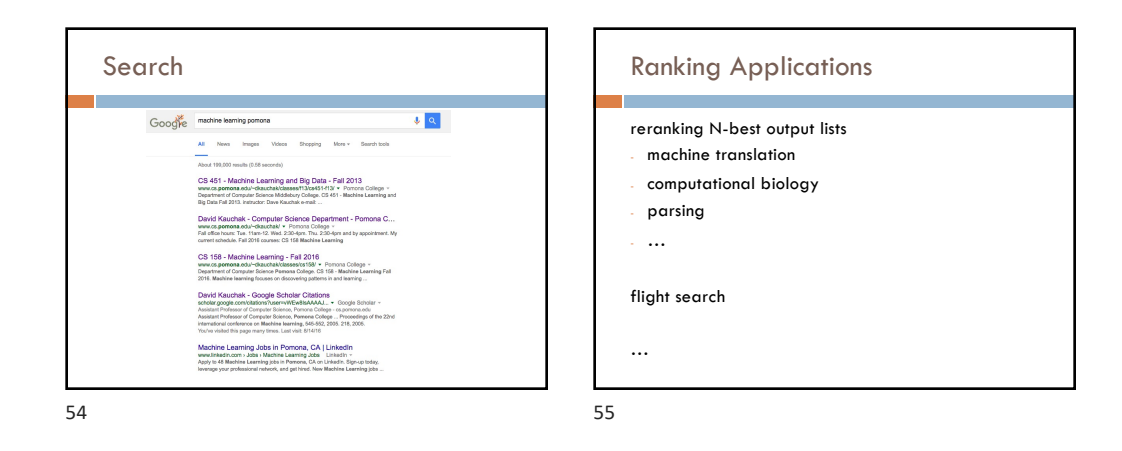

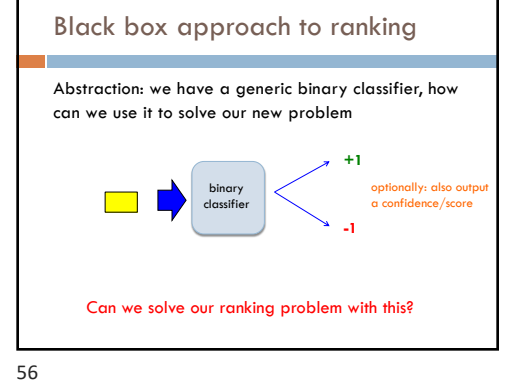

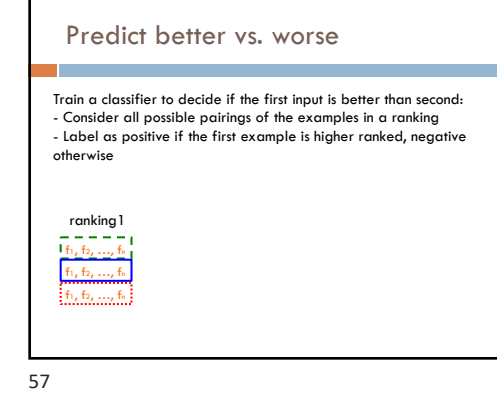

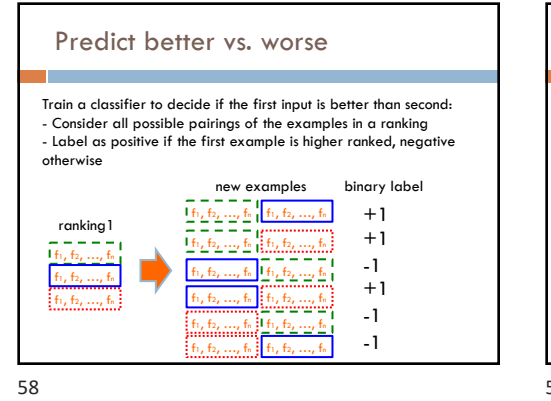

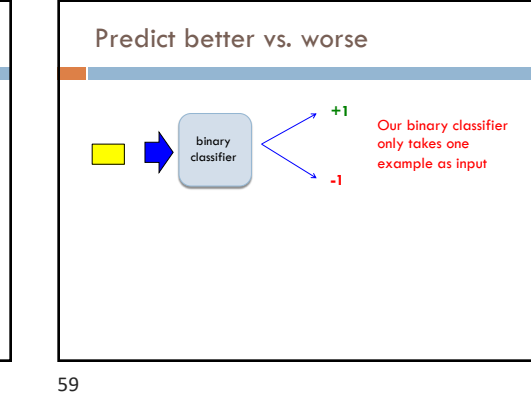

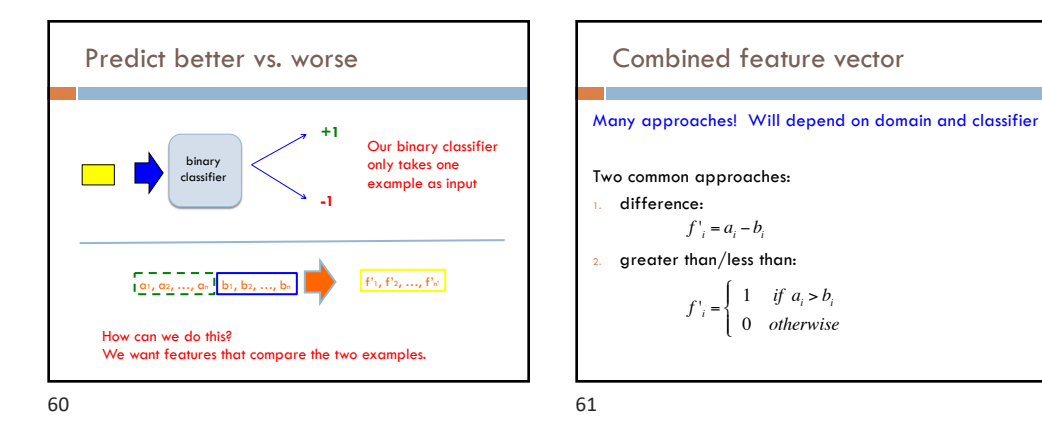

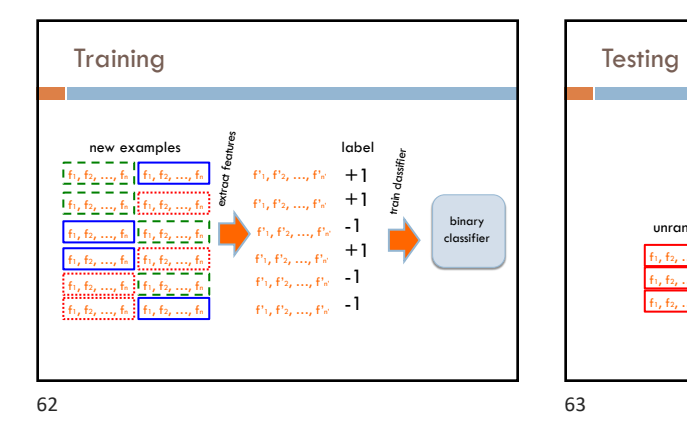

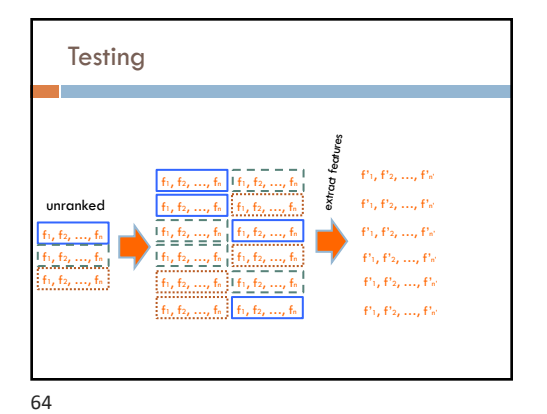

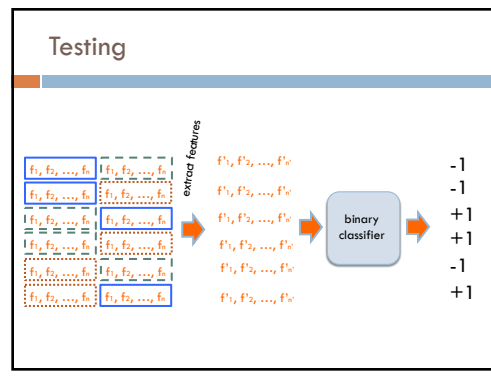

unranked f<sub>1</sub>, f<sub>2</sub>, …, fi f<sub>1</sub>, f<sub>2</sub>, …, f<sub>n</sub> f1, f2, …, fn

binary classifier

ranking?

65

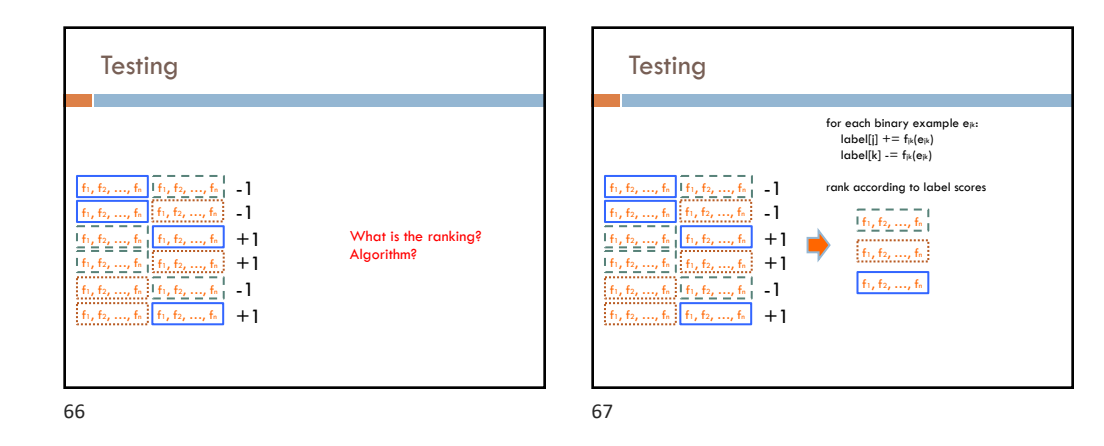